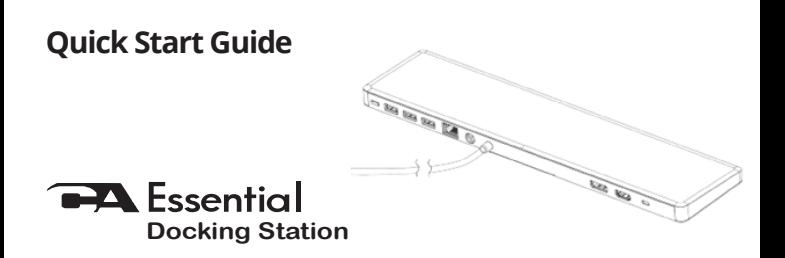

#### The Essential Dock for Your Desk

**www.CyberAcoustics.com** CA P/N: DS2000 Rev. A00

2020-09

### **In the Package**

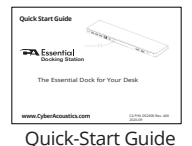

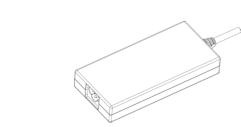

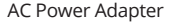

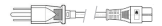

AC Power Cable

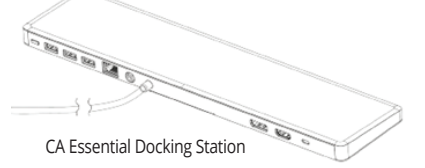

AC Power Adapter Note: The Docking Station is packed below the insert in the box. Pull out the top insert to locate Docking Station below.

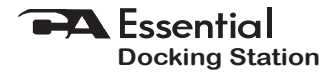

# **Table of Contents**

Connecting the Power to the CA Essential Docking Station 1 Connecting the CA Essential Docking Station to Your Laptop 2 Connecting Your Peripherials to the CA Essential Docking Station 3 Cooling Function of the CA Essential Docking Station 4 Technical Specifications 5 Frequently Asked Questions 6 Contacting Customer Support 7 Safety and Precautions 8

**Pages**

# **Connecting the Power to the CA Essential Docking Station**

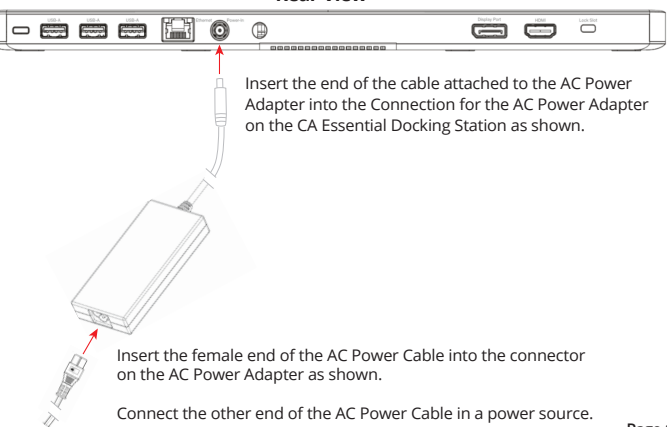

**Rear View**

### **Connecting the CA Essential Docking Station to Your Laptop**

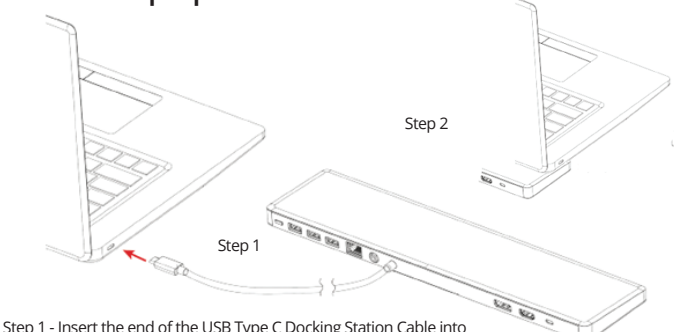

the USB Type C port on your computer as show above.

Step 2 - Place the laptop on the CA Essential Docking Station as shown. The Laptop should rest on the front 1/3 or 1/2 of the Docking Station to maximize the performance of the Cooling function as described on Page 4.

**Page 2** Note: The CA Essential Docking Station provides power to your Laptop computer when connected and will slowly charge the battery on your laptop.

### **Connecting Your Peripherials to the CA Essential Docking Station**

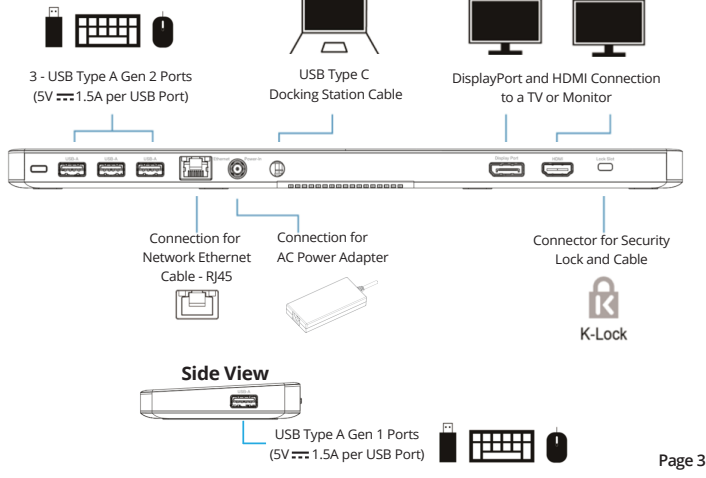

# **Cooling Function of the CA Essential Docking Station**

Your CA Essential Docking Station provides a cooling system for your laptop. The cooling system has<br>3 different speeds for the internal fan that pushes the external air into the laptop to reduce the<br>internal heat of the L

Utilize the lowest speed for the quietest fan noise and the highest speed for the air flow and cooling to you Laptop.

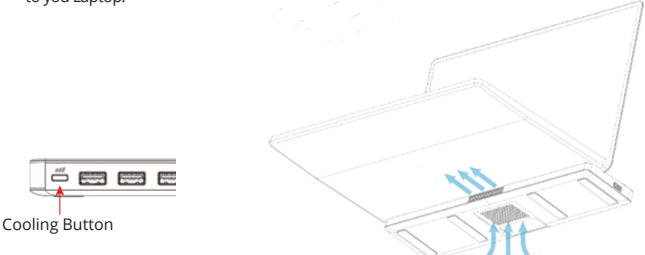

From the Off Position:

- Press the Cooling Button one time to turn the cooling system to the low speed.
- Press the Cooling Button two times to turn the cooling system to the medium speed.
- Press the Cooling Button three times to turn the cooling system to the high speed.
- Press the Cooling Button four times to turn off the cooling system.

### **Technical Specification**

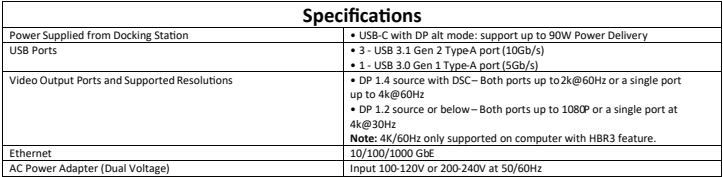

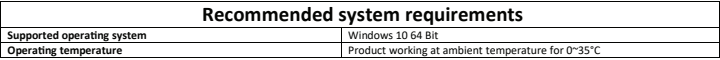

# **Frequently Asked Questions**

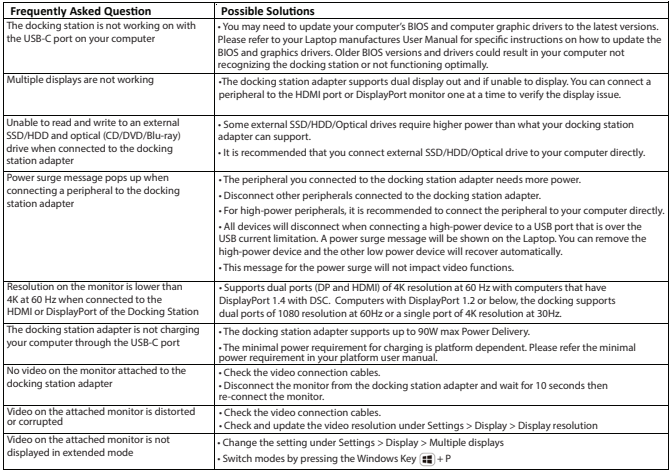

# **Customer Support**

If you have a question about your CA Essential Docking Station our Customer Support Team wants to assist you.

Contact us at: **www.cyberacoustics.com/support/contact**

# **Safety and Precautions**

**-** Read and follow all instructions – All operating and use instructions should be followed.

- Protect the AC Power Adapter and Cable from being pinched, particularly at the connectors. Unplug during lightning storms or when unused for long periods of time.
- Do not place near any heat sources such as radiators, heat registers, stoves, or other apparatus (including amplifiers) that produce heat.
- Do not make alterations to the Docking Station.
- Do not place near naked flame sources, such as lighted candles.
- Do not expose to excessive heat (e.g. from storage in direct sunlight, fire or the like)
- Use with Listed Information Technology Equipment only.

2020 Cyber Acoustics or its subsidiaries. All rights reserved. Cyber Acoustics and other trademarks are trademarks of Cyber Acoustics or its subsidiaries. Other trademarks may be trademarks of their respective owners.